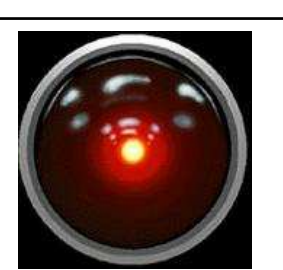

HCI/ComS 575X: Computational Perception

Instructor: Alexander Stoytchev http://www.cs.iastate.edu/~alex/classes/2007\_Spring\_575X/ Motion Energy & Motion History

February 7, 2007

HCI/ComS 575X: Computational Perception Iowa State University, SPRING 2007 Copyright © 2007, Alexander Stoytchev

A. F. Bobick and J.W. Davis

``An appearance-based representation of action''.

In Proceedings of IEEE International Conference on Pattern Recognition 1996, August 1996, pp. 307-312.

A. Davis, J. and A. Bobick

``The Representation and Recognition of Action Using Temporal Templates'',

In Proceedings of IEEE Conference on Computer Vision and Pattern Recognition, June 1997, pp. 928-934.

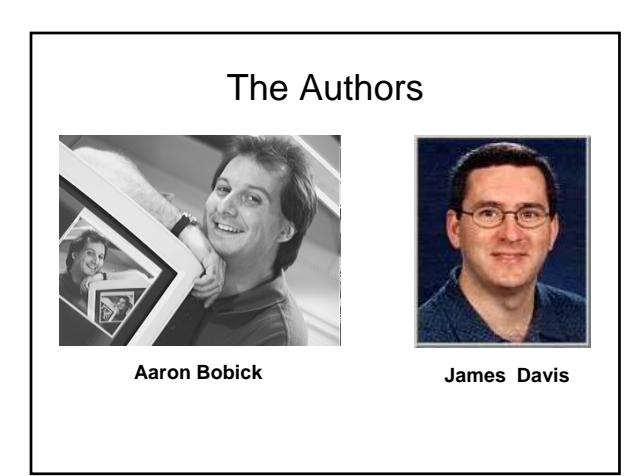

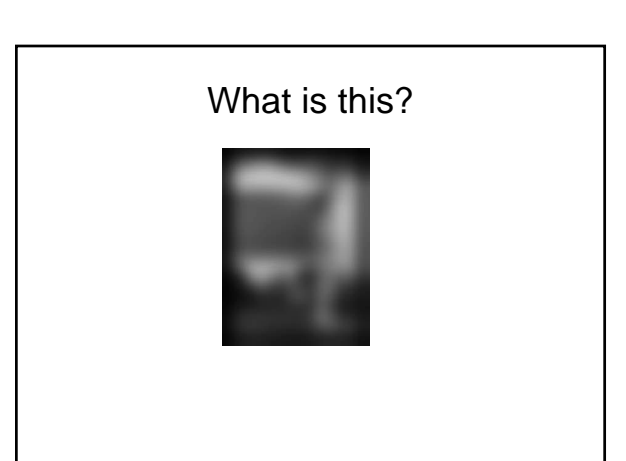

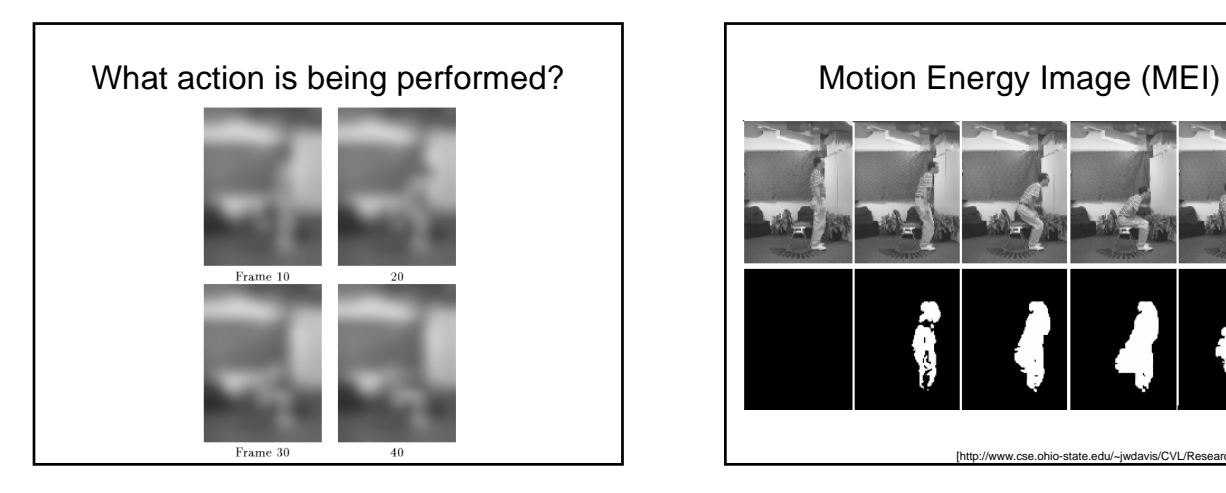

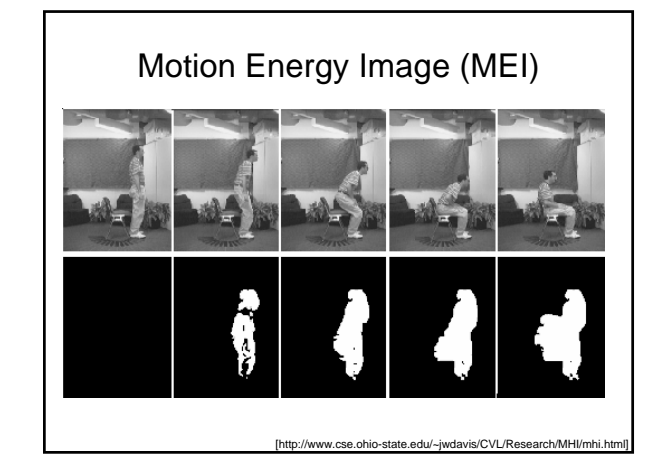

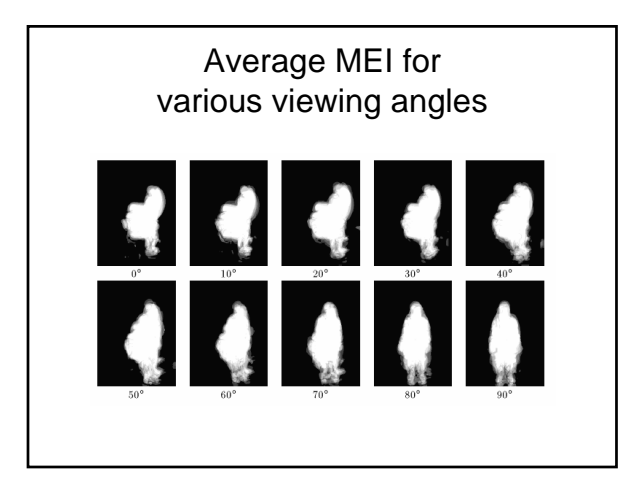

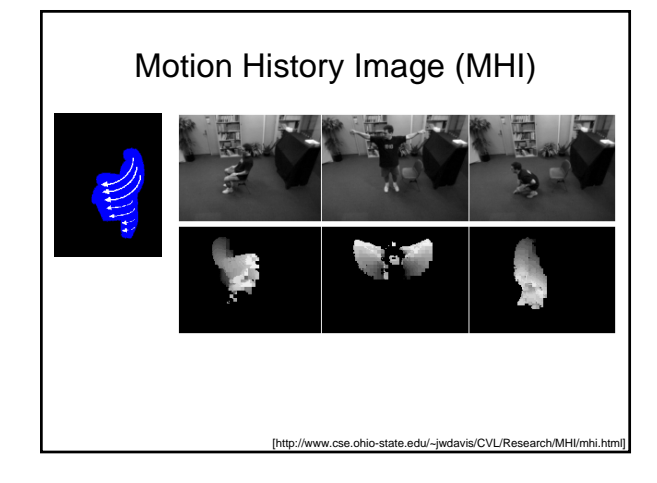

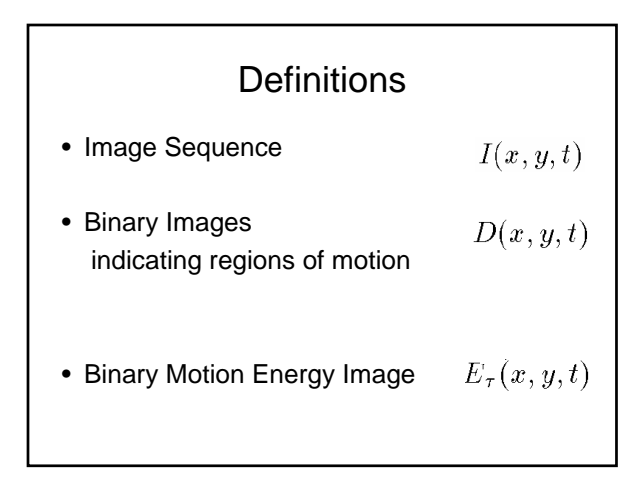

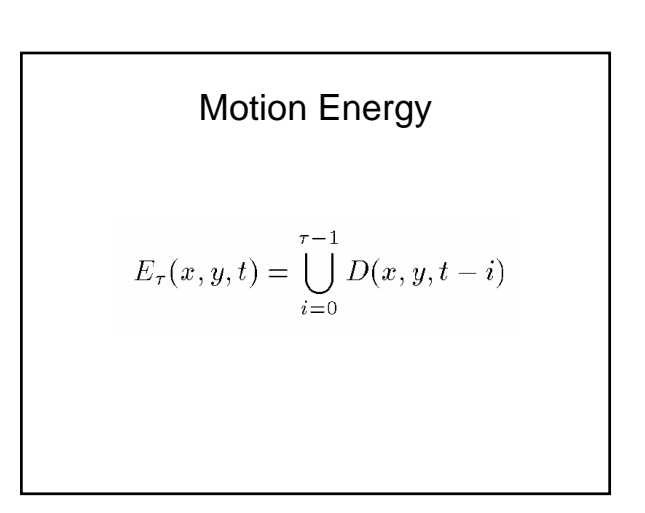

Motion History

\n
$$
H_{\tau}(x, y, t) = \begin{cases} \tau & \text{if } D(x, y, t) = 1\\ \max\left(0, H_{\tau}(x, y, t-1) - 1\right) \\ \text{otherwise} \end{cases}
$$
\nThe result: more recently moving pixels appear brighter

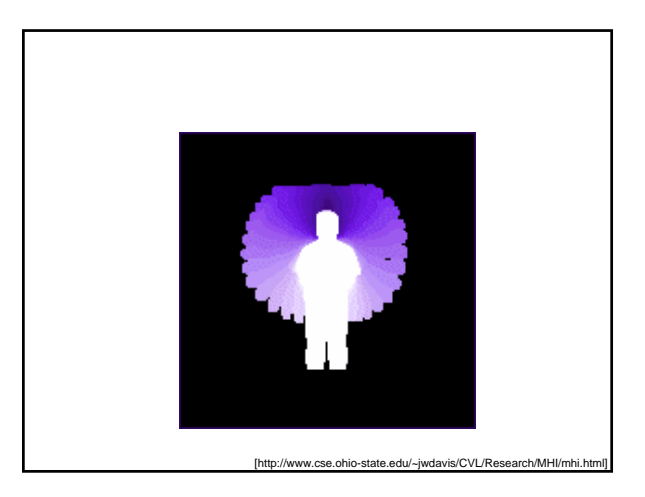

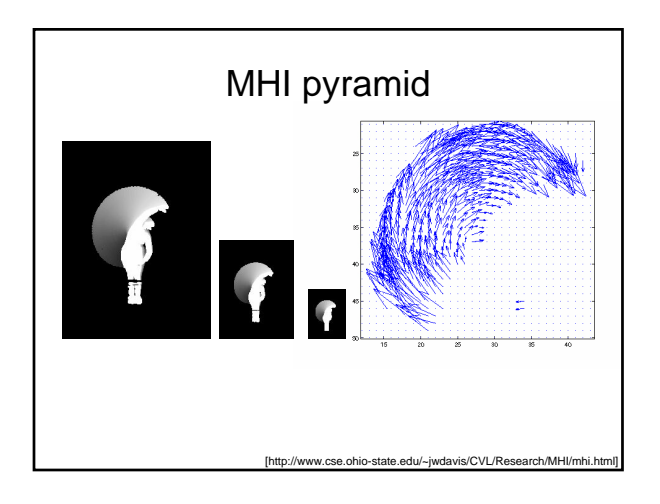

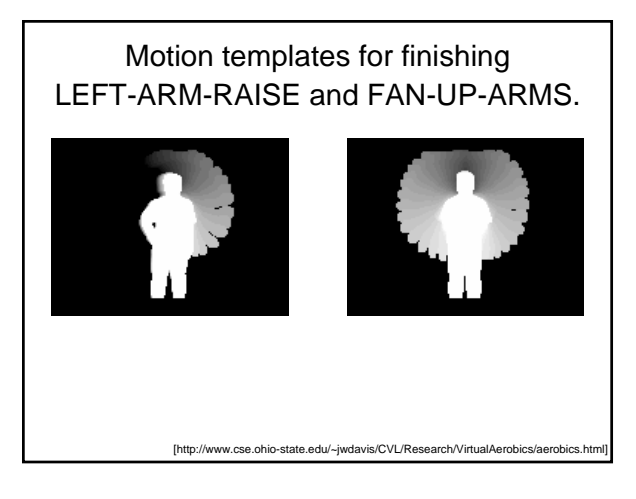

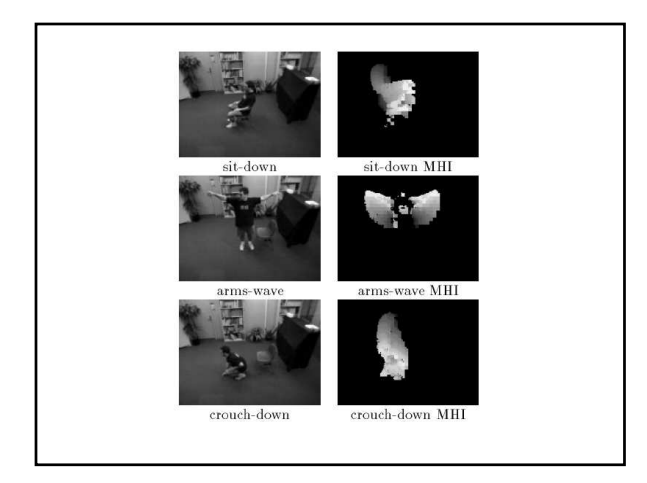

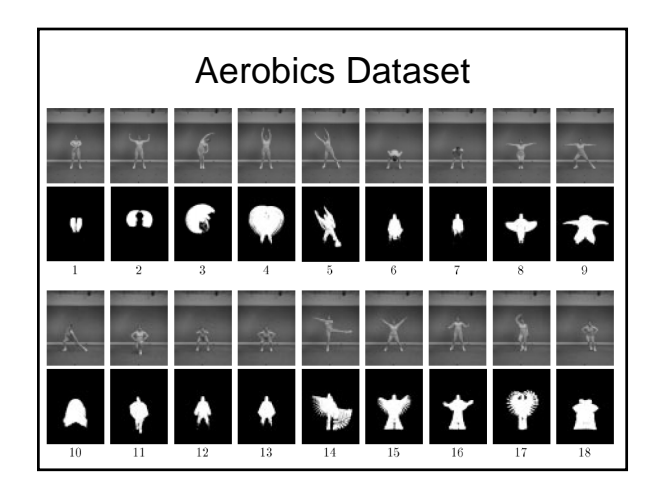

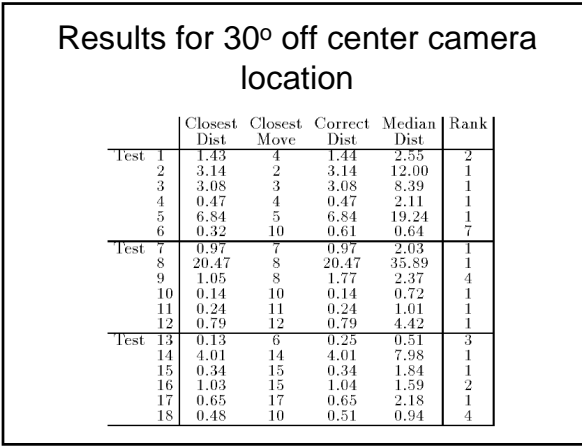

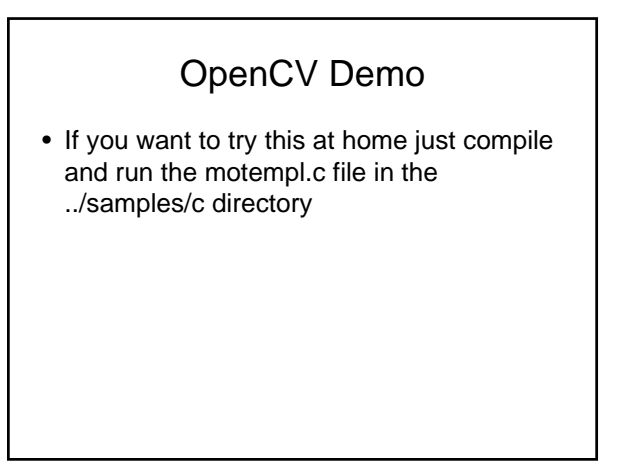

Applications

A. Bobick, S. Intille, J. Davis, F. Baird, C. Pinhanez, L. Campbell, Y. Ivanov, A. Schutte, and A. Wilson (1999)

> ``The Kidsroom: A Perceptually-Based Interactive and Immersive Story Environment"

Presence: Teleoperators and Virtual Environments, Vol. 8, No. 4, 1999, pp. 367-391.

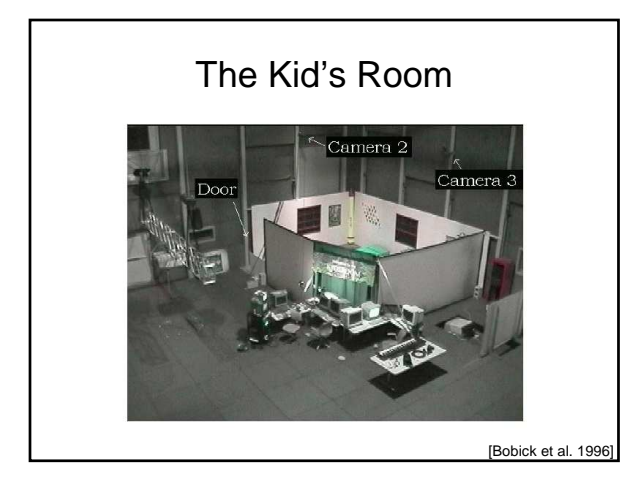

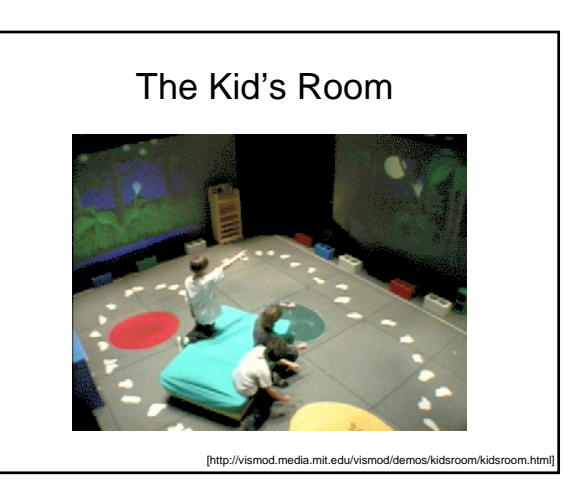

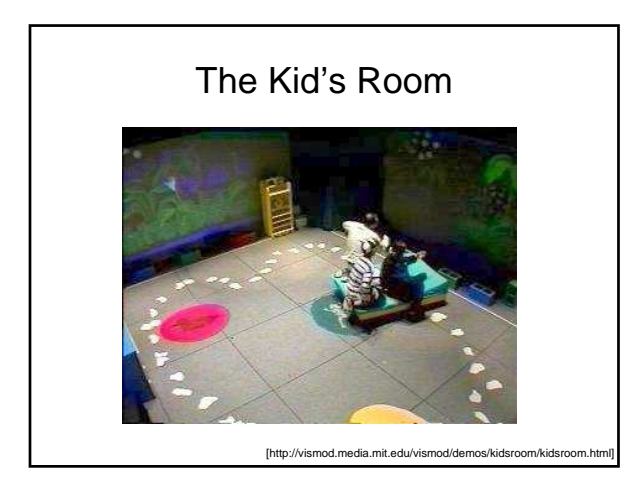

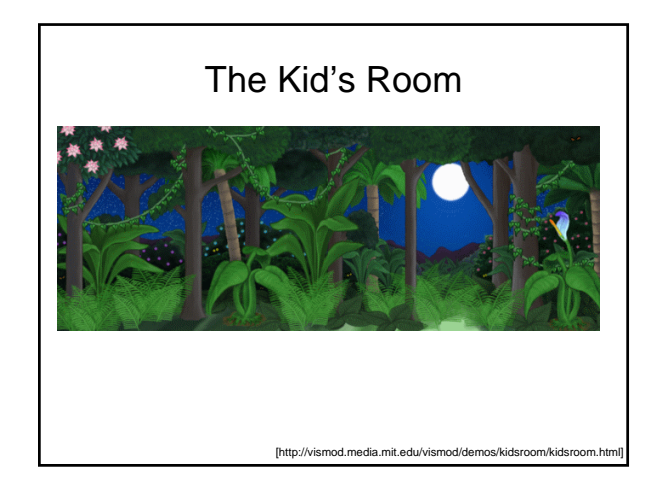

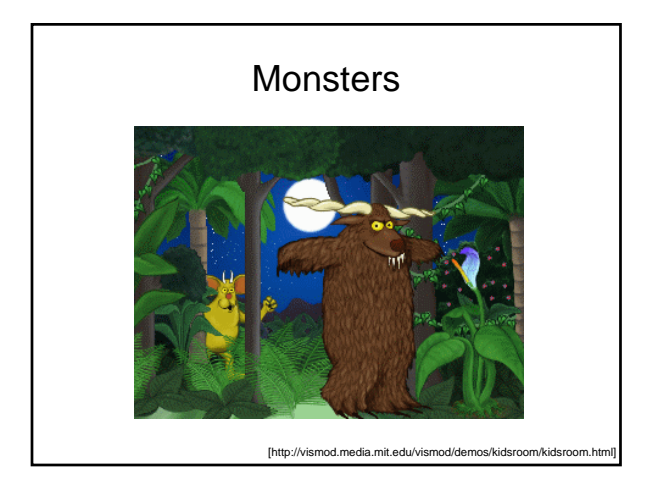

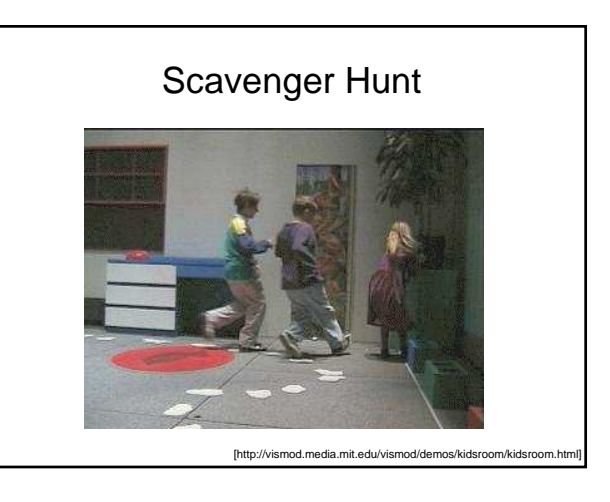

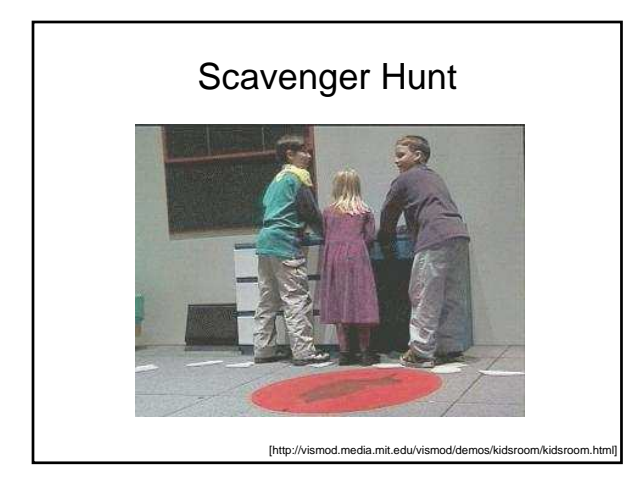

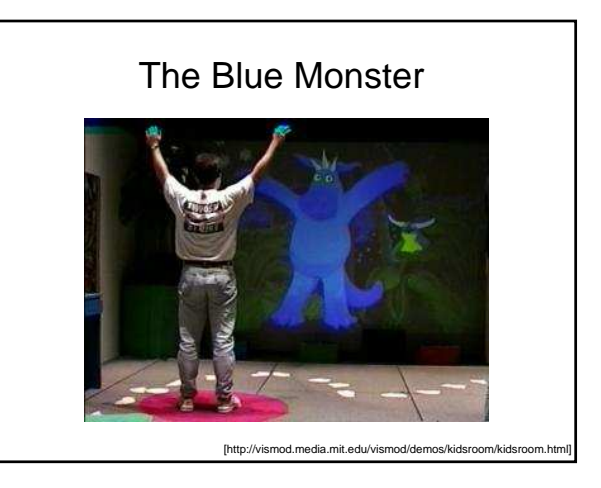

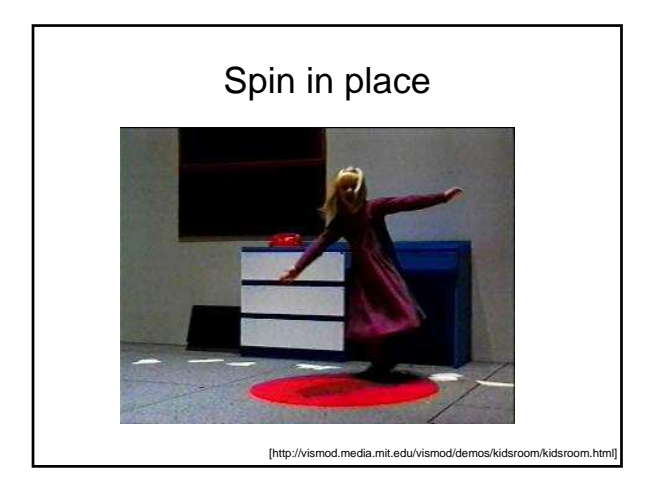

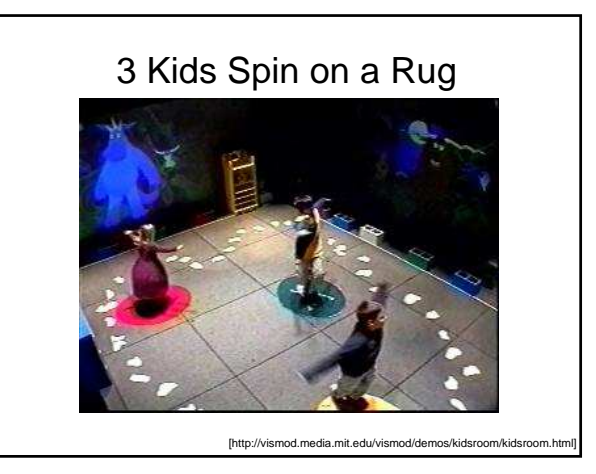

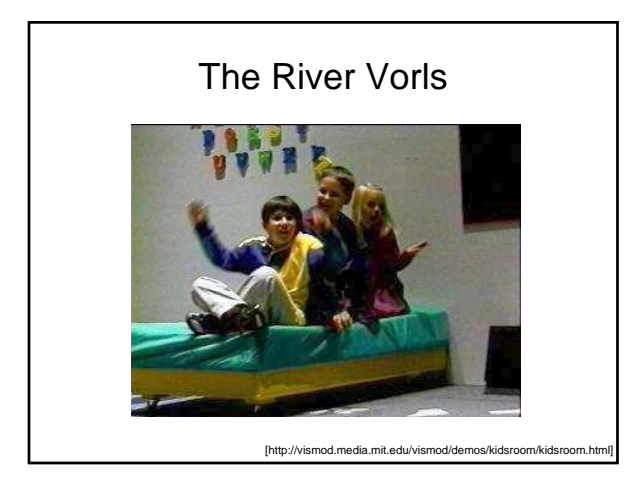

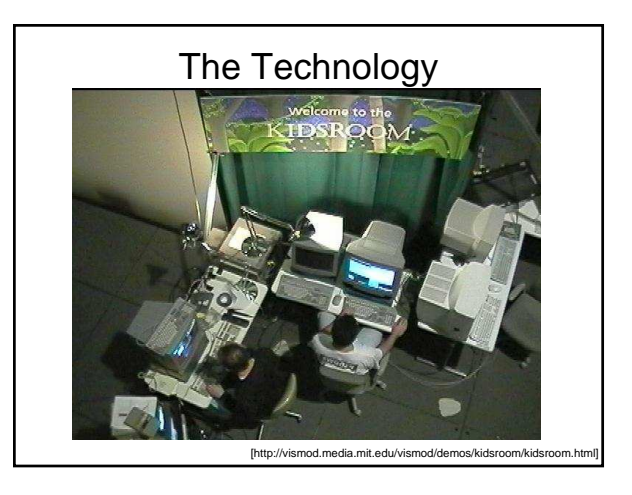

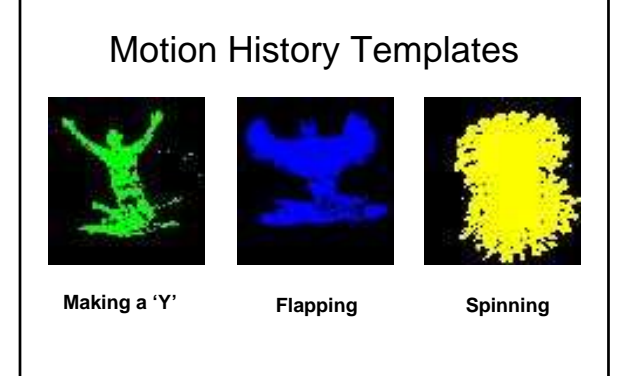

[http://vismod.media.mit.edu/vismod/demos/kidsroom/kids

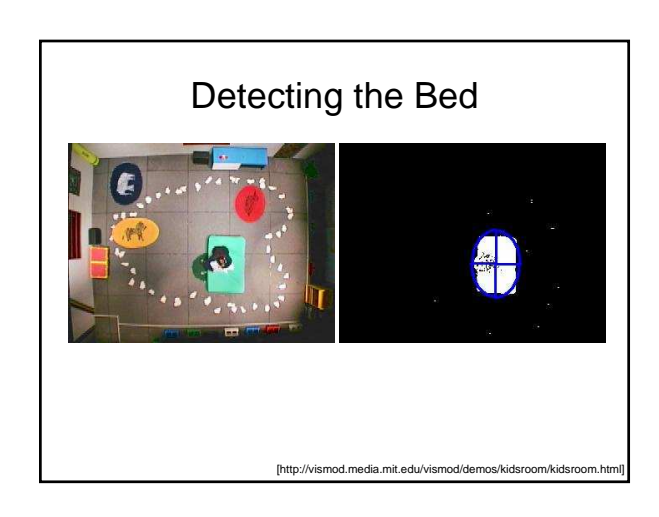

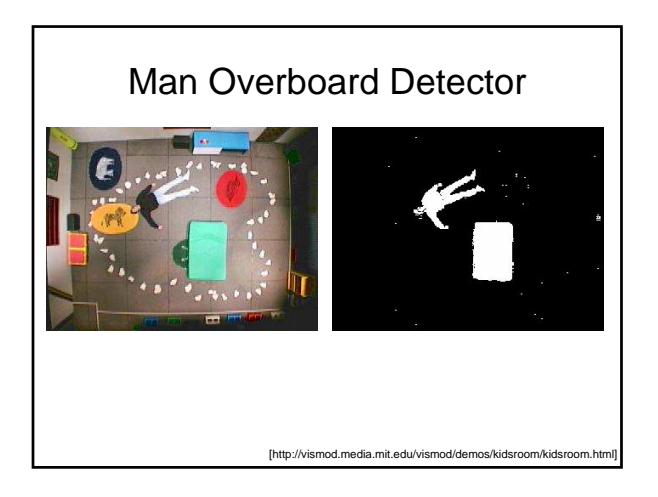

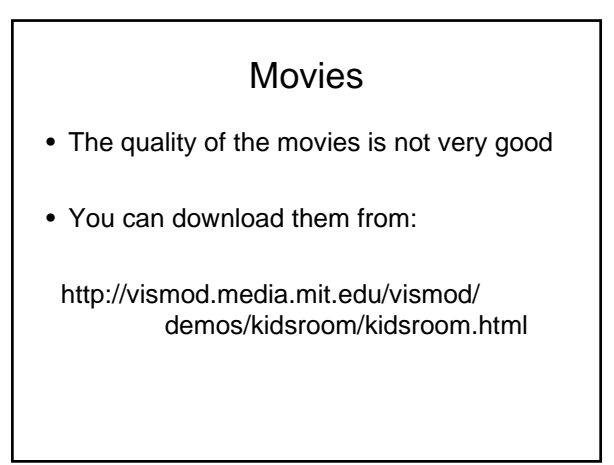

J. Davis and A. Bobick

``Virtual PAT: A Virtual Personal Aerobics Trainer'',

Workshop on Perceptual User Interfaces, November 1998, pp. 13-18.

## Interactive Virtual Aerobics Trainer

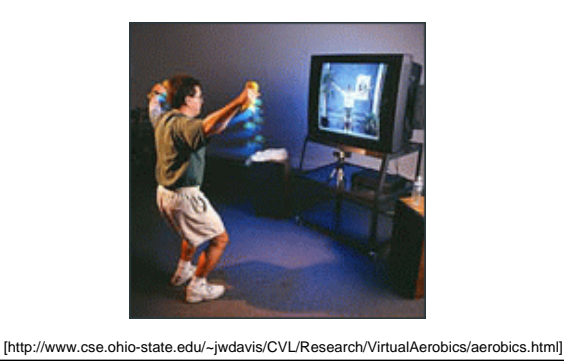

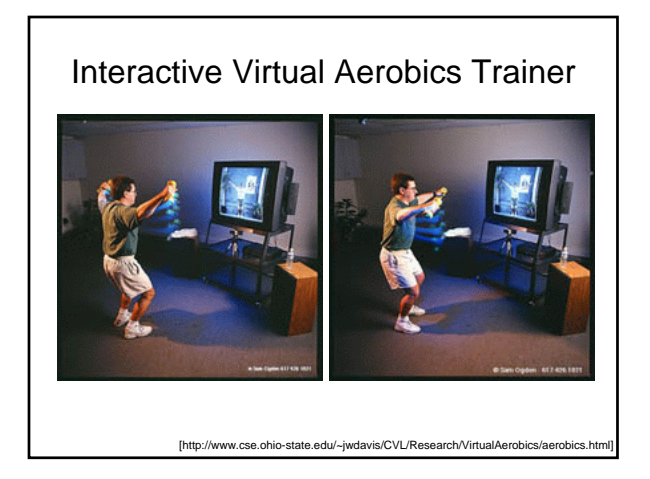

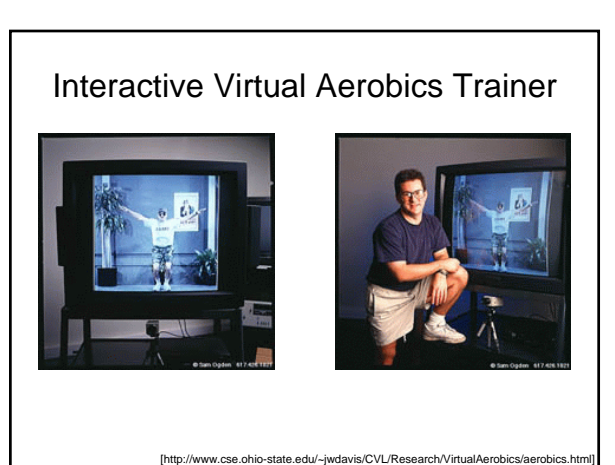

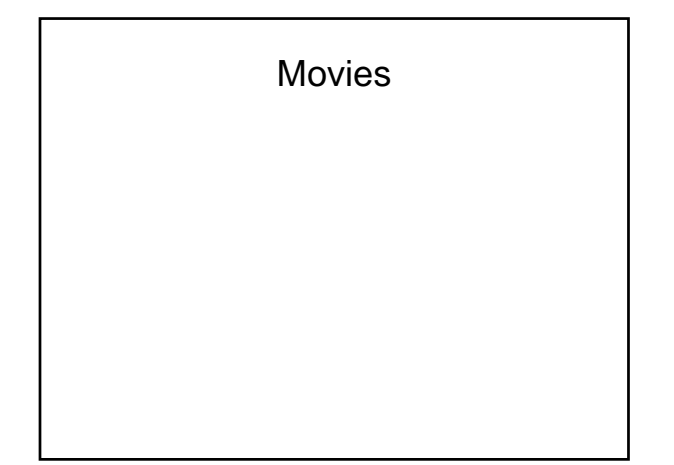

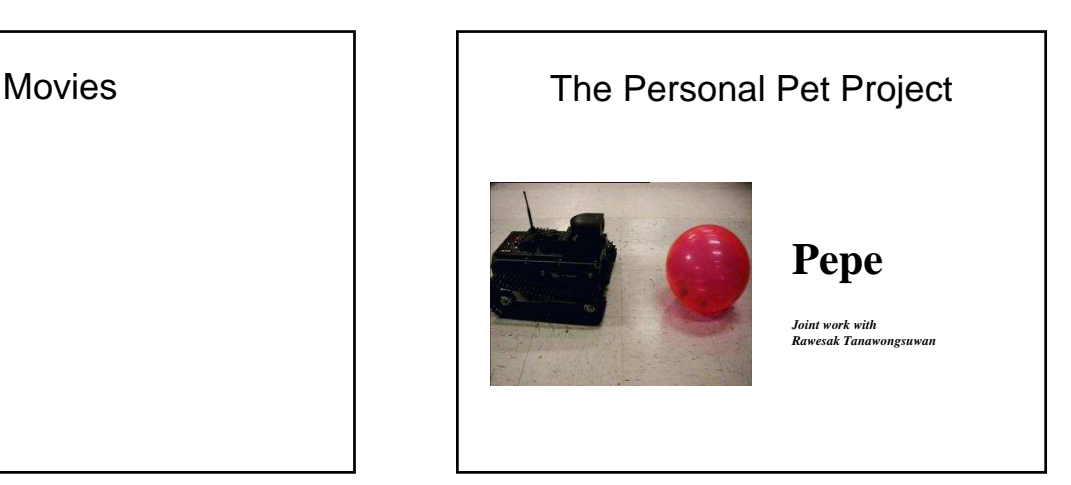

Tanawongsuwan, R., Stoytchev, A., and Essa, I.,

"Robust Tracking of People by a Mobile Robotic Agent", Technical Report GIT-GVU-99-19.

## Project Goals

- build an intelligent, adaptive, user-friendly agent
- build an agent that has a personality
- make the interaction between the user and the agent as natural as possible

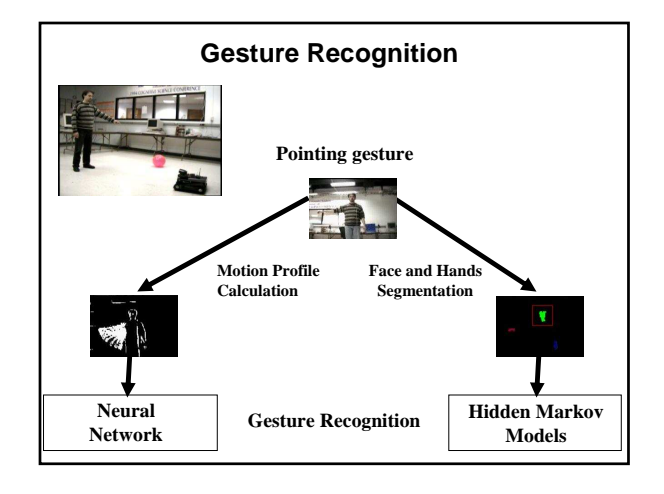

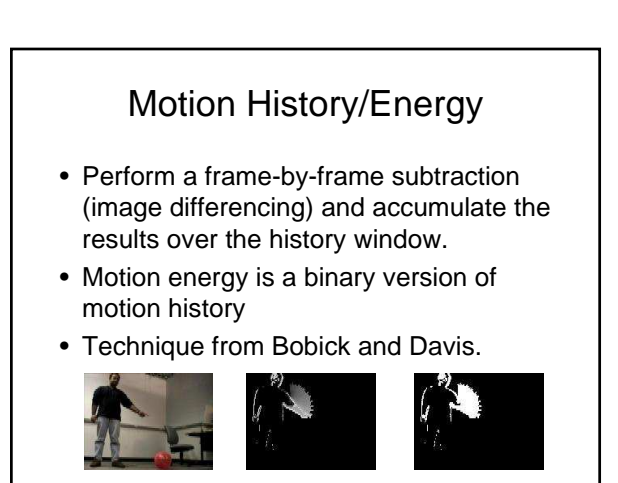

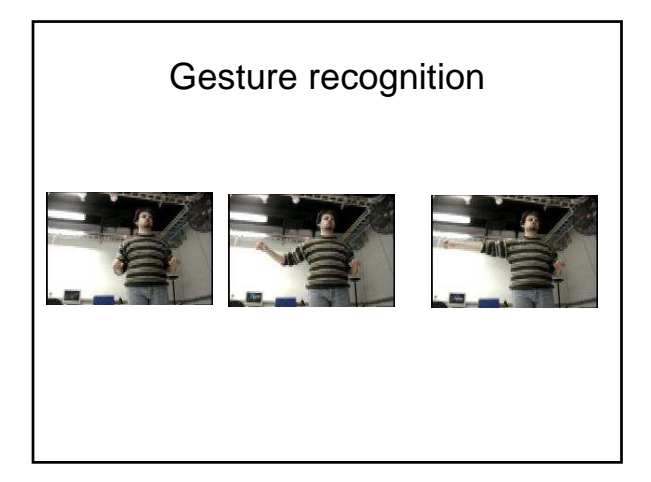

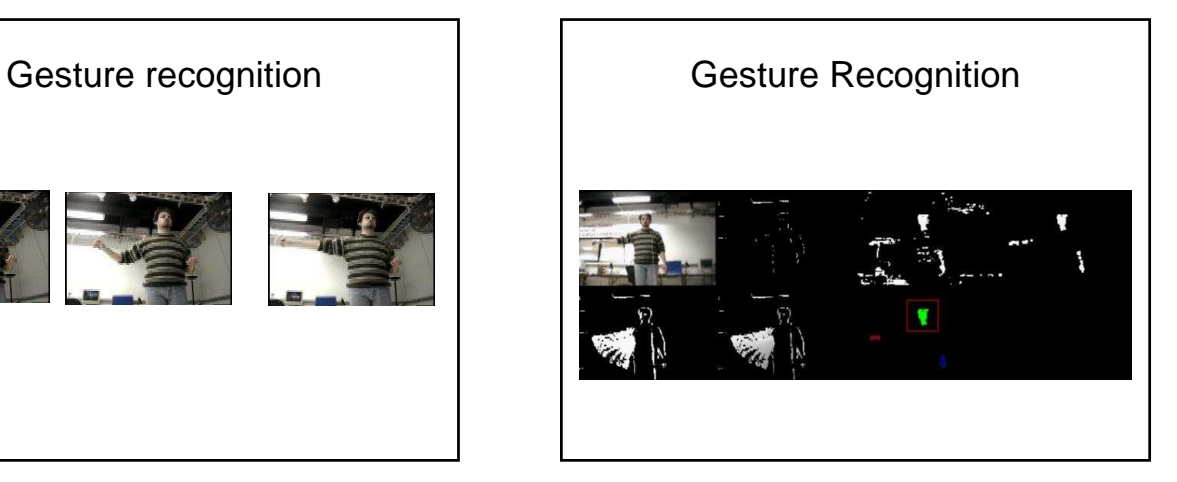

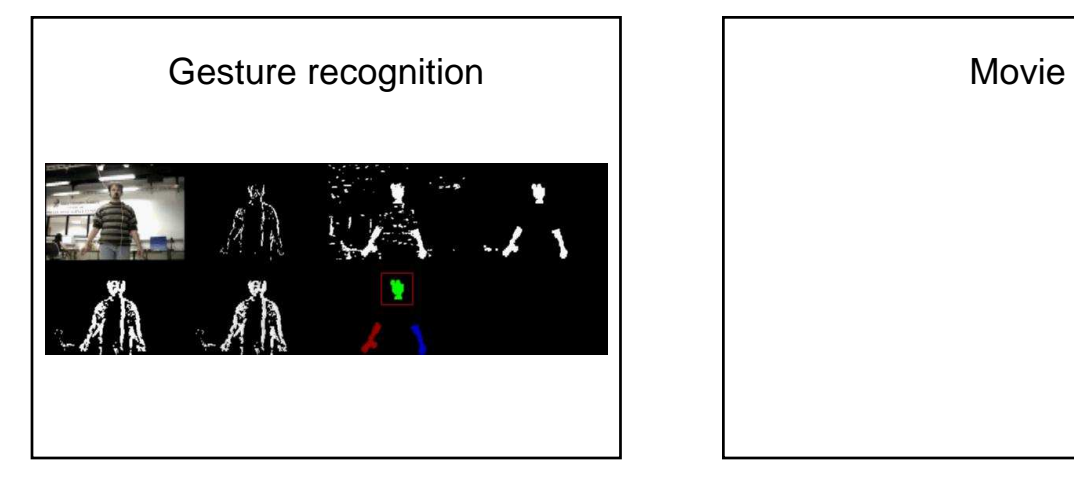

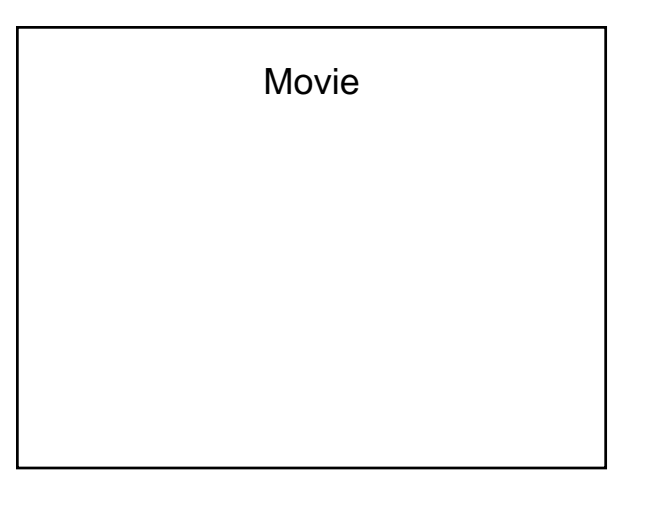

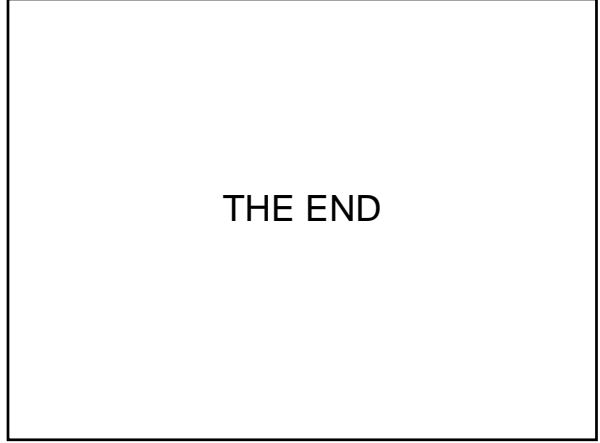